# VCPKG

Ofek Shilon Feb 2019

## Talk Scope

- Windows
- Visual Studio

• VCPKG does much, much more.

# Package Management – language solutions

- Javascript
	- Npm
- Java
	- Maven
- Python
	- Pip
- C#
	- Nuget
- $\bullet$  …
- $C++ ?$

# The Problem

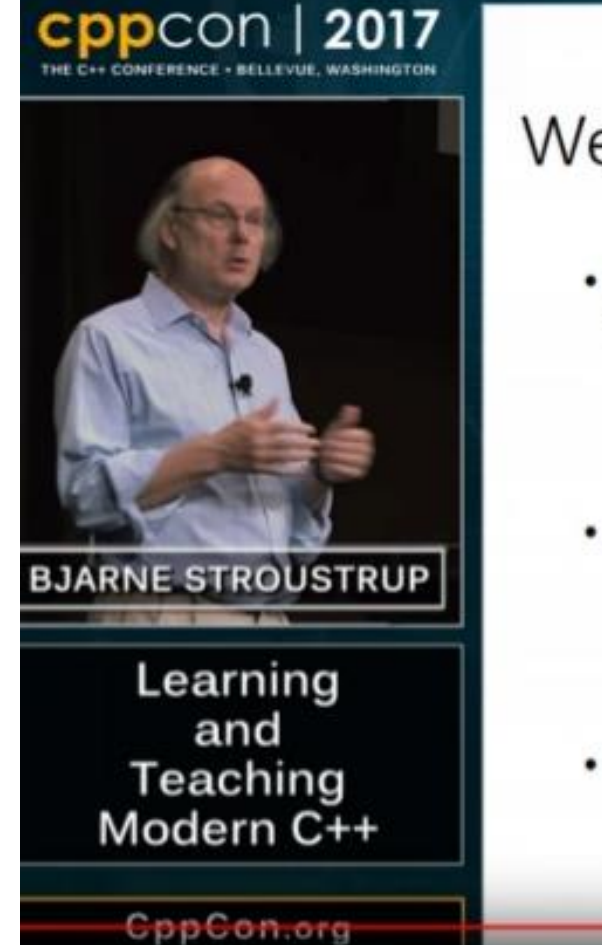

#### We need better package/build system

- How can a student install a GUI system and a database in the second week of a first programming course?
	- · Different libraries provide different build support
	- Different systems have different build support
	- · Different libraries don't interoperate well
- A dozen incompatible package managers is not a solution
	- Make simple tasks simple!
	- > download gui\_xyz > install gui\_xyz
- Or equivalent (e.g., IDE)

import gui\_xyz;

// in code

Stroustrup - Teaching C\*\* - CppCon'17

34

Morgan Stanley

#### VCPKG demo – consuming packages

#### Peek Inside – package builds

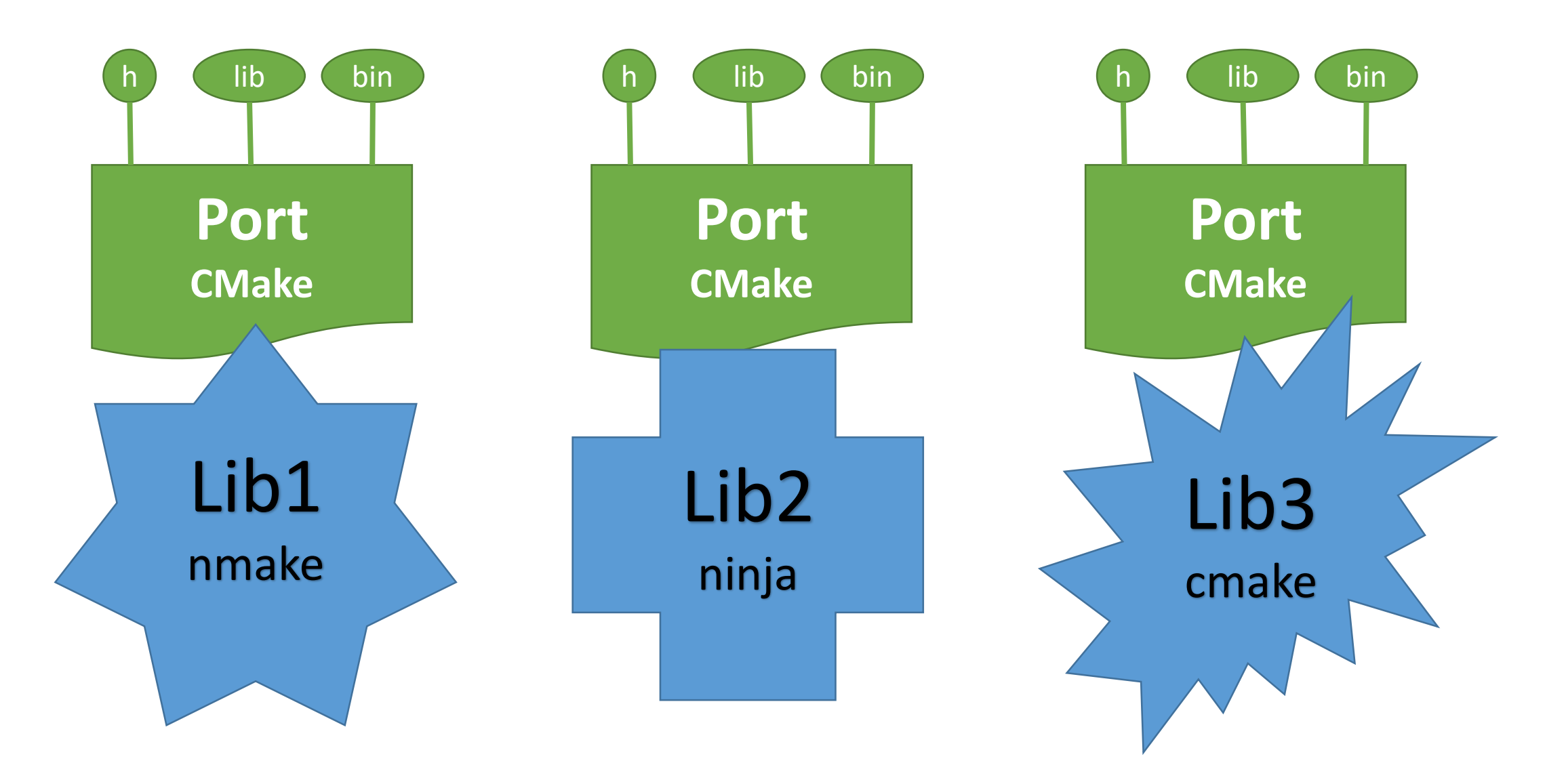

## Peek Inside – package builds

- Triplets provide consistency. cpu, os, compiler, runtime, and more.
- Inspect existing:
	- Vcpkg help triplet
	- Triplets folder
- Additionaly, a triplet controls **VCPKG\_LIBRARY\_LINKAGE**
	- *NOT environment!*

# Peek inside – MSBuild integration

- MSBuild is wired to look into %MSBuild%\Microsoft.Cpp\v4.0\V140\ImportBefore
- ... \ImportBefore \Default includes a file called vcpkg.system.props
- This props file directs to \$(LOCALAPPDATA)\vcpkg\vcpkg.user.targets
- Which directs to vcpkg\scripts\buildsystems\msbuild\vcpkg.targets
- Vcpkg.targets includes:
	- per-triplet folder routing logic
	- Actual AdditionalIncludeDirectories, AdditionalLibraryDirectories, and AdditionalDependencies = '\*.lib'

# Link against \*.lib ??

- Per-system package management, not per-project
- Upside:
	- Dependencies can be upgraded without changing the project
- Major Caveat:
	- Lack of granular control. What if two libraries export the same symbol?
	- Gtest + gmock export main() and are used together.
- Mitigation:
	- 'manual-link' folder
	- Add the lib name manually.
	- <https://github.com/Microsoft/vcpkg/issues/306>

# Versioning Story

- No individual package versioning! All packages are versioned together.
- *"This approach minimizes the burden on library authors and maintainers (how many boost versions must you test against? We say: only the latest supported upstream release), though the user experience can be rough as you've experienced and we do want to improve it in the future."*

*<https://github.com/Microsoft/vcpkg/issues/1681#issuecomment-324160402>*

• *"An incredible, long-needed, non-sucky package manager for C++ and it's heel is donated from Achilles himself."* <https://github.com/Microsoft/vcpkg/issues/2823#issuecomment-400305613>

# Package export demo

- vcpkg export jsoncpp --zip
- vcpkg export jsoncpp –nuget
	- Undocumented options: --nuget-id, --nuget-version

- Per-project, invasive, can be managed centrally
- The real versioning solution.

# Alternatives:

- Hunter
- Buckaroo
- Cget
- CPM
- **Conan**

#### Alternatives: Conan

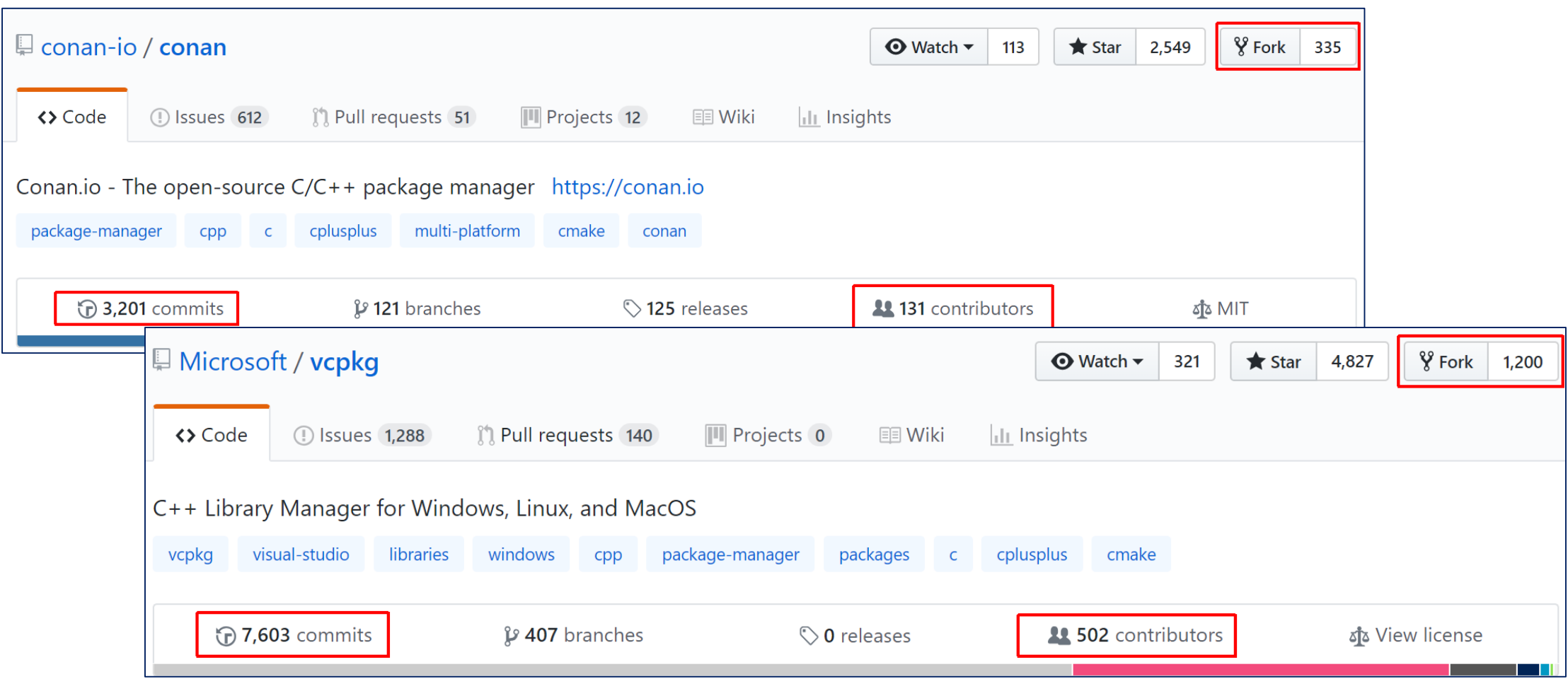

# Alternatives: Conan

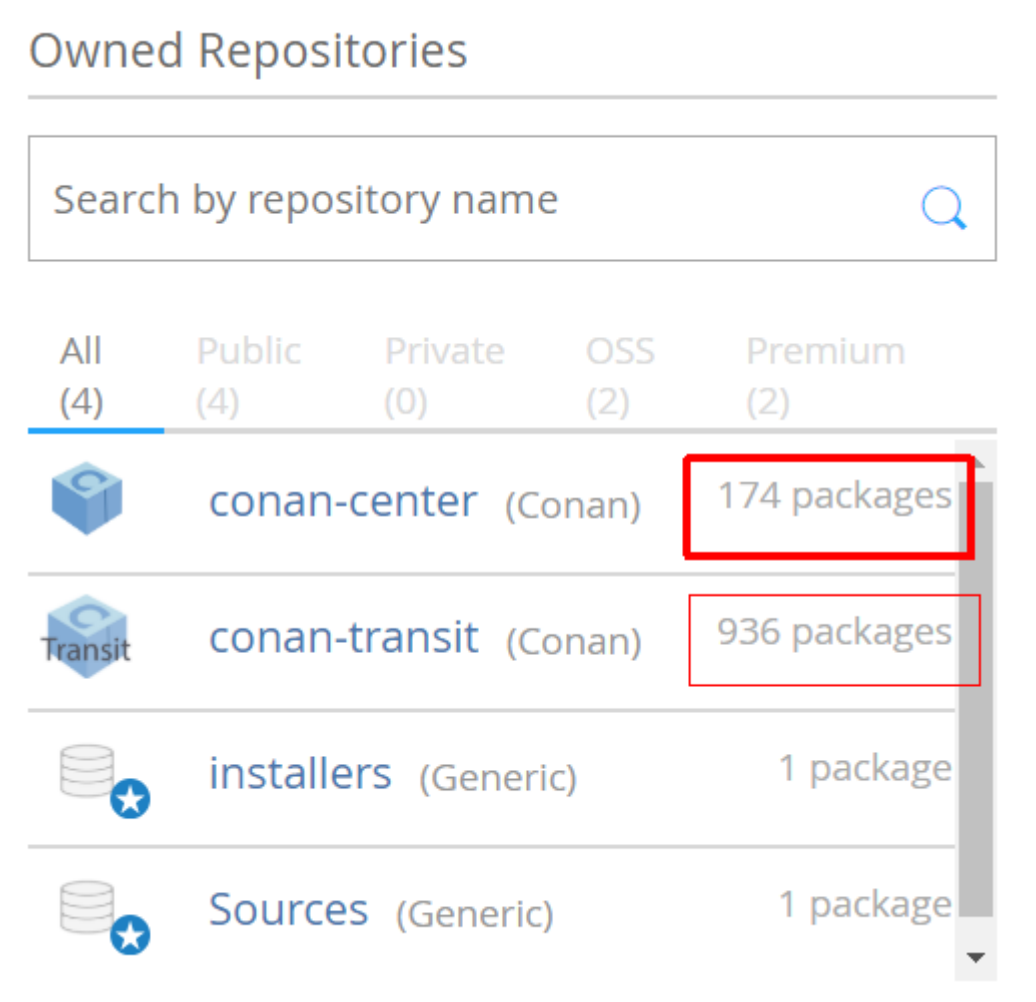

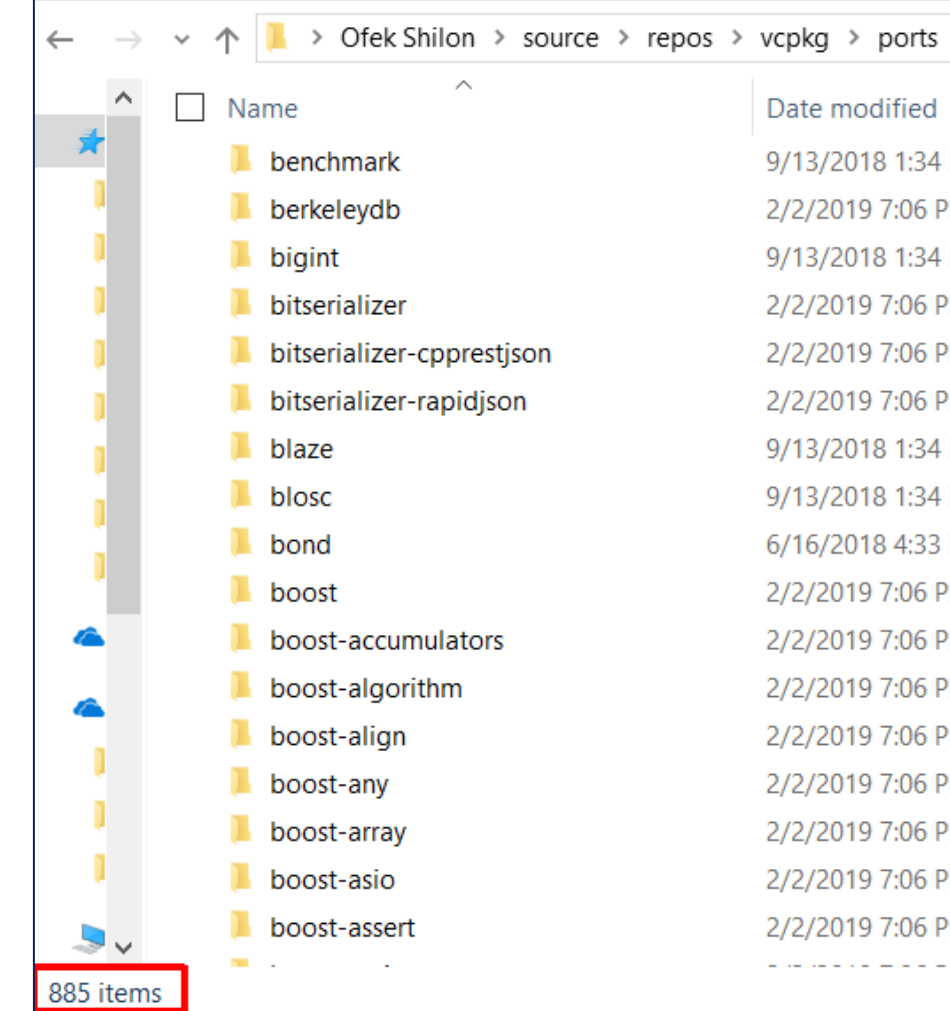

# VCPKG: A lot of right calls.

- Scope limits: C++ libraries
- Traction
- •Owned.

#### People

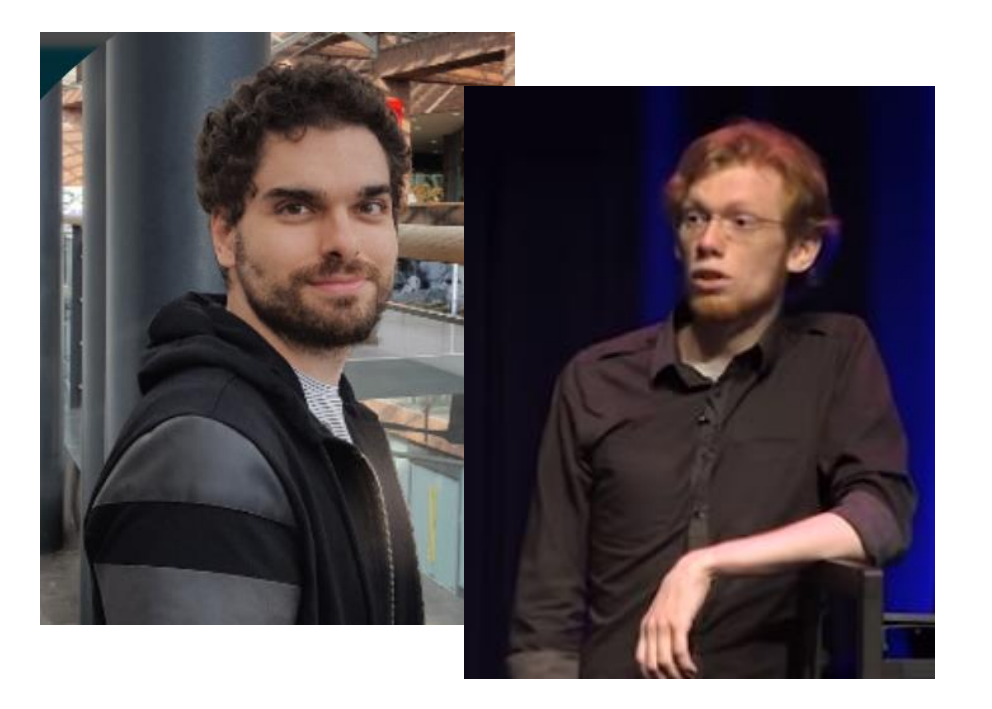

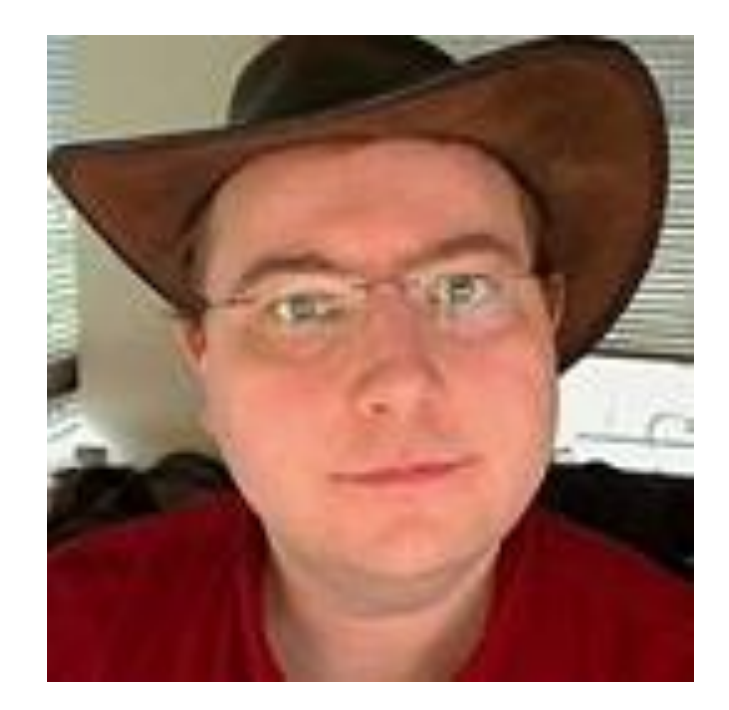

- <https://vimeo.com/14075000>
- <https://www.youtube.com/watch?v=sBP17HQAQjk>